| apivision.                                                                                                    | and everything just one click away                                                                                                    |  |
|----------------------------------------------------------------------------------------------------|----------------------------------------------------------------------------------------------------|--|
| home                                                                                                    | the power of Quick Toolbar for Windows                                                                                                    |  |
| download                                                                                                    | apivision.com QTbar (Quick Toolbar) is a small application bar that can be<br>docked to any edge of your Windows Desktop. It gives you access to lots of<br>options and tools that'll help you manage your computer faster and easier.                                                                                                    |  |
| overview                                                                                                    |                                                                                                    |  |
| tutorial                                                                                                    |                                                                                                    |  |
| testimonials                                                                                                    | <pre>&gt; excellent. I thought the old version was better<br/>&gt; than any thing else I tried (and I have tried<br/>&gt; numerous launch programs), but this new version<br/>&gt; is just plain and simply the best on the net.<br/>faq<br/>&gt; Installation was easy and uncomplicated. I highly<br/>&gt; recommend it to anyone looking for this type of<br/>ersion: 1.3<br/>ate: 5 feb 2002<br/>ost \$0 (FREE)<br/>S Windows<br/>x/Me/NT 2000/XP<br/></pre> |  |
| languages                                                                                                    |                                                                                                    |  |
| version history                                                                                                    |                                                                                                    |  |
| faq                                                                                                    |                                                                                                    |  |
| QTbar info<br>version: 1.3<br>date: 5 feb 2002<br>cost \$0 (FREE)<br>OS Windows<br>9x/Me/NT 2000/XP<br>download now! |                                                                                                    |  |
|                                                                                                    |                                                                                                    |  |

#### With QTbar you're just one mouse-click away from:

#### 1) Your favorite Internet pages

If you're using Microsoft Internet Explorer, apivision.com QTbar (Quick Toolbar) gives you direct access to your favorites! You simply click on the "**Favorites**" button, choose a website and QTbar will open a <u>new browser</u> window with the page you chose!

| 💽 - 🎯 - 💁 - 🛤 - | 🕅 -    GO! 😪   * 🗉 |
|-----------------|--------------------|
| 📄 🧰 Ads         | +                  |
| 📄 🧰 alex        | +                  |
| Apivision QTbar | 🕨 💽 Apivisi        |
| Comunication    | Apivisi            |

This small freeware desktop bar gives you also the opportunity to define your own - personal links - to most-often-used pages. Simply click on "**You r links**" button and off you go!

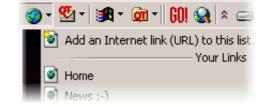

## 2) Any internet page

If the website you want to access is neither in favorites, nor in "your links", simply click on the "**GO!**" button and you'll be able to launch any website you desire (and QTbar's IE-style in-line Auto-complete will even help you with that)!

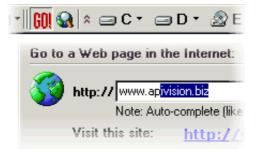

Looking for certain Internet content - you can easily search the Internet from your desktop using QTbar's "**Search the Internet**" button - just click over there, type in you keyword and enjoy!

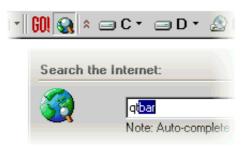

# 3) E-mail to your friends

**Q:** What's the quickest way on this planet to write e-mail to your friends? **A:** Of course, using "**QTemail**" button on your apivision.com QTbar (Quick Toolbar)! Simply click over there and you'll immediately be able to write e-mails to anybody you want!

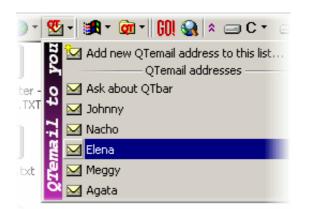

**Note:** You can even import e-mail addresses from your Address-book to your QTemail list! (refer to the <u>apivision.com QTbar (Quick Toolbar)</u> <u>tutorial</u>)

### 4) Your local files and folders

With apivision.com QTbar (Quick Toolbar) you can <u>access files and folders</u> <u>in numerous ways</u>.

The "**Default Windows Folders**" button gives you the opportunity to access the folders and files where you usually store your documents, archives, graphics. With just one click you can access "Desktop", "My Documents", and m ore...

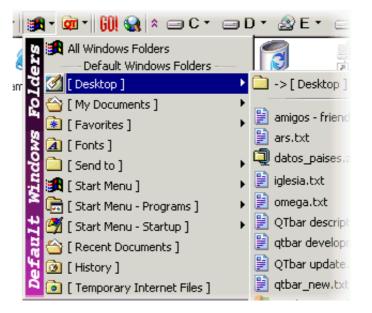

The innovative "**QTfolders**" button has been created for your own convenience - you can add to this list sub-folders of any kind and access them (and their contents) with just one click of the button!

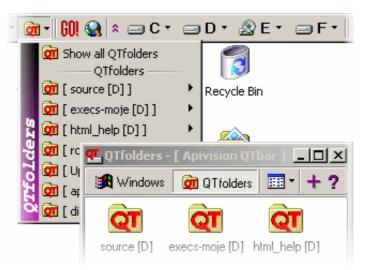

NOTE: *QTfolders list can be run in a separate window (click "Show all QTfolders") and you're able to copy, move, compress and decompress (using popular ZIP format) files to your QTfolders using Drag-and-Drop!* 

The "**Disk buttons**" give you unlimited and unrestrained access to files and folders on your local computer. Just click on any of the disk buttons or their menus and you access everything within one mouse-click. You can decide which disk buttons (i.e. which drives) you want to see and adjust their look in QTbar's configuration.

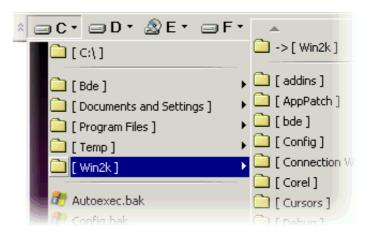

NOTE: You can <u>Drag</u> files and folders from your Windows Explorer and <u>Drop</u> them on the Disk Buttons to copy, move, compress and decompress (using popular ZIP format) them!

## 5) Your most often used applications

Apart from all the above features, on apivision.com QTbar (Quick Toolbar) freeware application you can also add shortcuts to your most-often used applications - in a similar way as Quick Launch bar in Windows. In this way, you can save the space that Quick Launch pad is occupying on your Desktop.

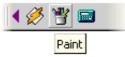

Well, everything is there! Just one-click away - packed neatly in a small toolbar application for your desktop which Apivision.com is giving you **for FREE!** So don't wait and <u>download freeware QTbar now</u>!

Enjoy!

- Your apivision.com QTbar Development Team

copyright © 2002-2015 apivision.com - all rights reserved.

other sites by <u>apivision.com</u>: <u>HitRSS.com</u> | <u>BuySculpture.com</u> | <u>Urregui.com</u> | <u>SpanienInfo.biz</u> | <u>ARSreklamy.com</u> | <u>Genesis.apivision.com</u> | <u>SendeMehr.info</u>